## SAP ABAP table /SAPPSSRM/T\_WHPT {Business Transaction Types for Retention}

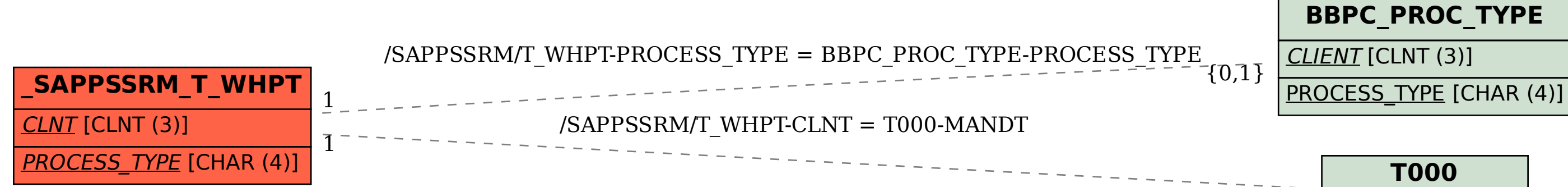

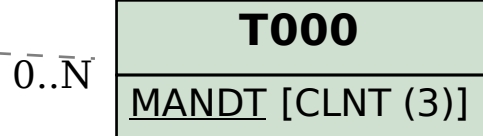